#### Channel coding

Chapter 4:

# Convolutional Codes (continued)

Hamid Meghdadi Semnan University

hamid.meghdadi@gmail.com

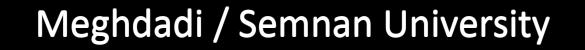

Meghdadi / Semnan University **Channel Charles Channel Channel Channel Channel Channel Channel Channel Channel Channel Channel Channel Channel Channel Channel Channel Channel Channel Channel Channel Channel Channel Channel** 

#### Representing convolutional encoders in Matlab using polynomials

:feedforward هاي encoder براي

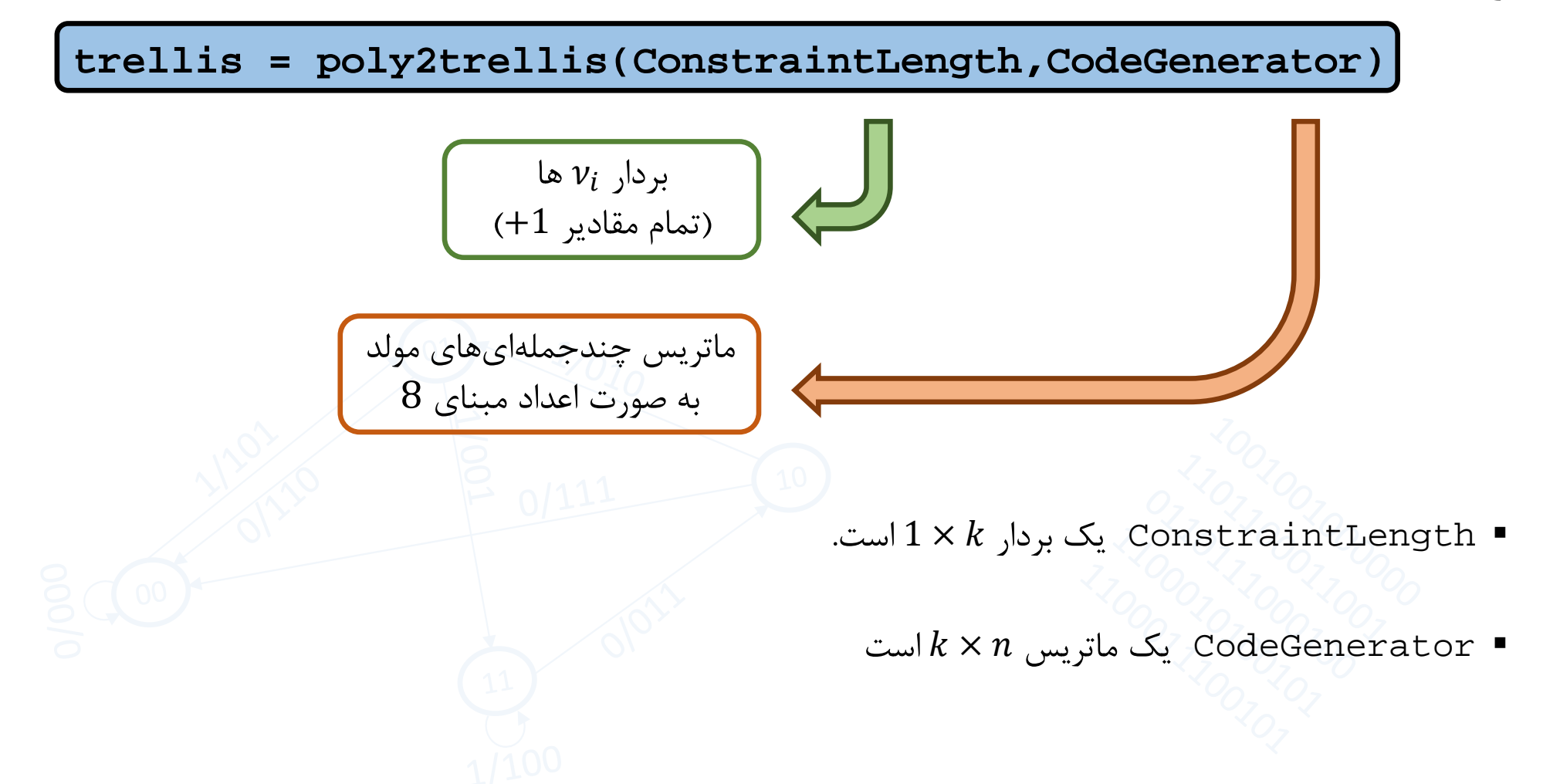

### Example 1:

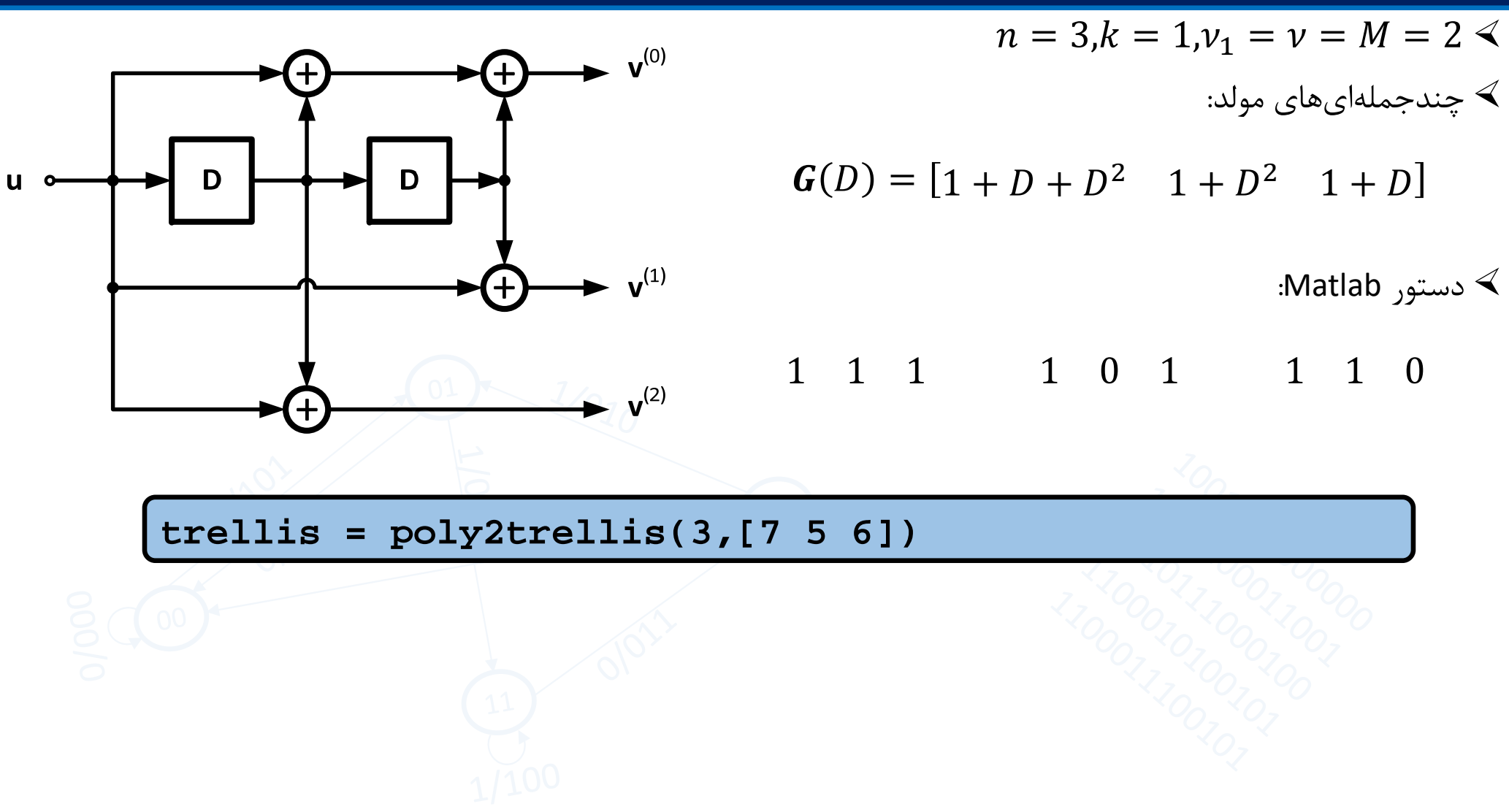

## Example 2:

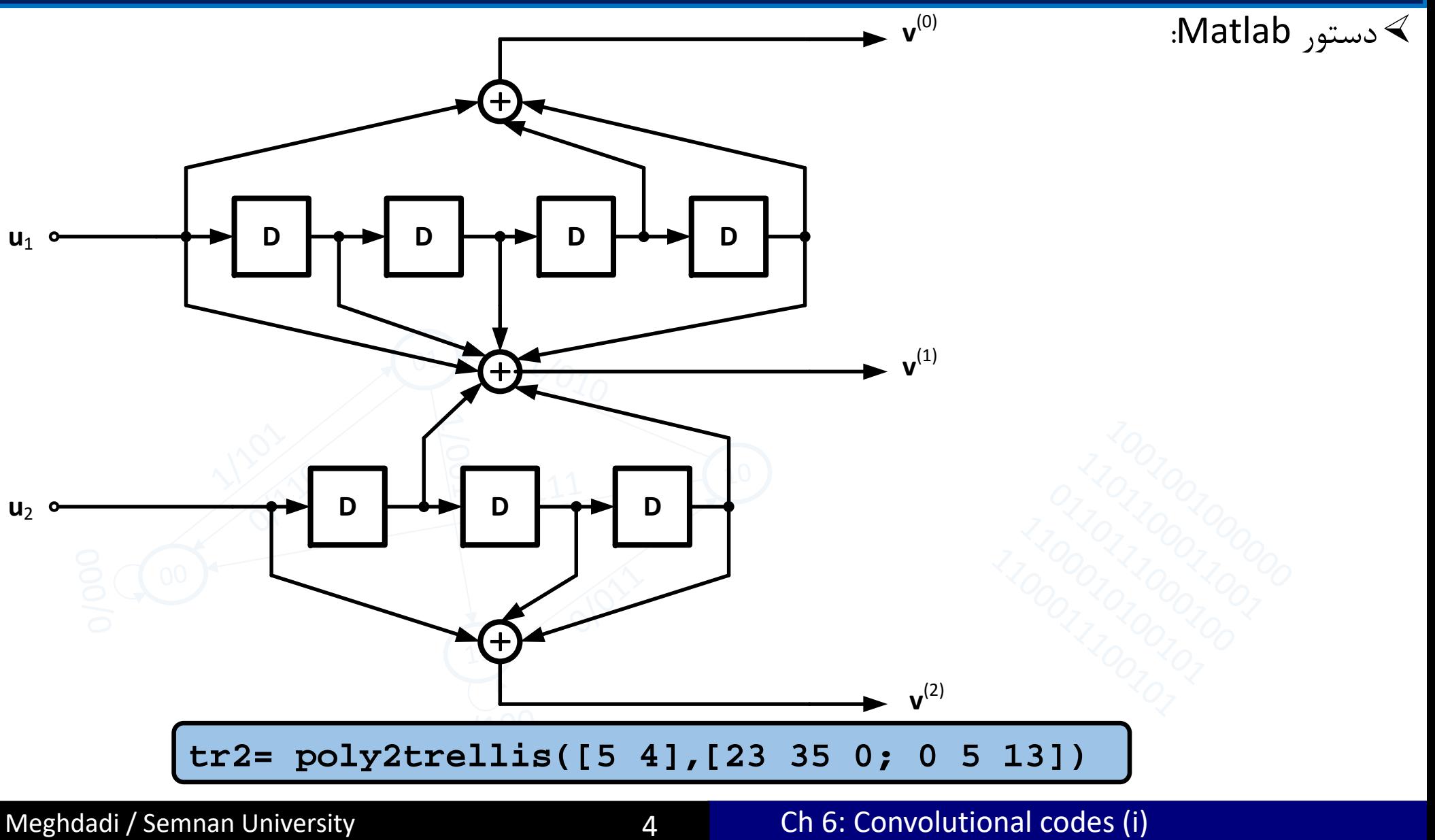

## Trellis representation of convolutional encoders in Matlab

تمام اطلاعات يک convolutional encoder در ساختار trellis آن موجود است:  $\blacktriangleleft$ 

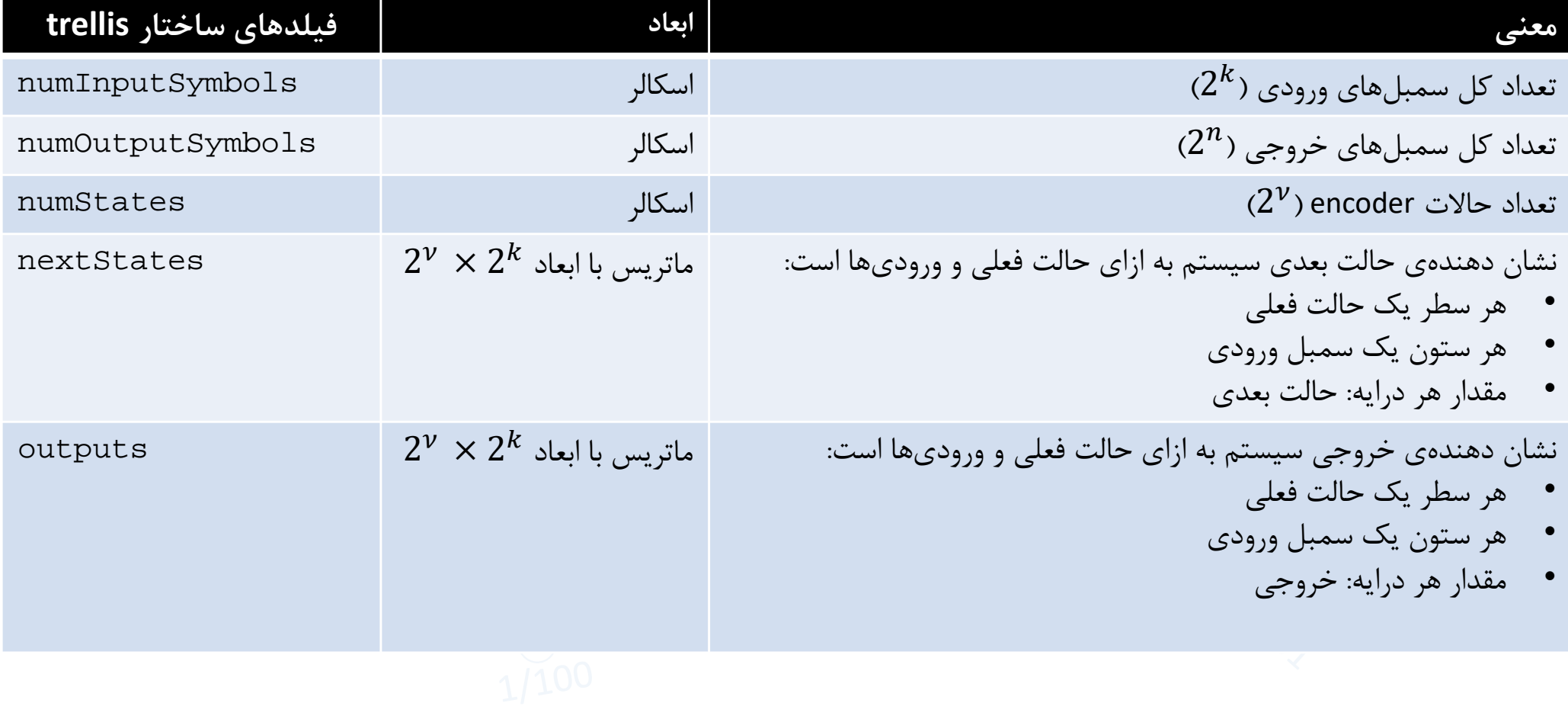

### Example 4

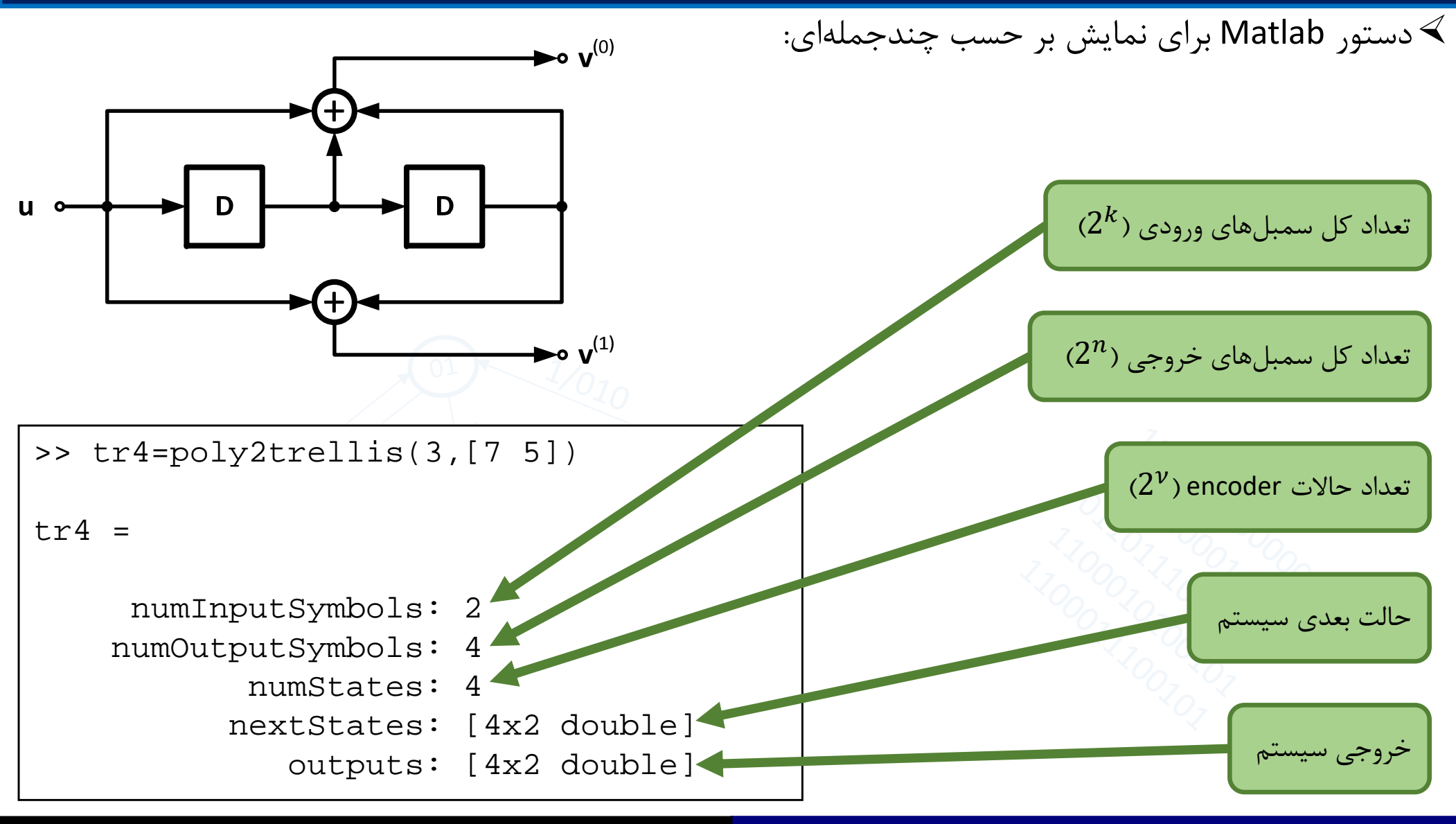

Meghdadi / Semnan University **6 Ch 6: Convolutional codes (i)** Ch 6: Convolutional codes (i)

### Example 4

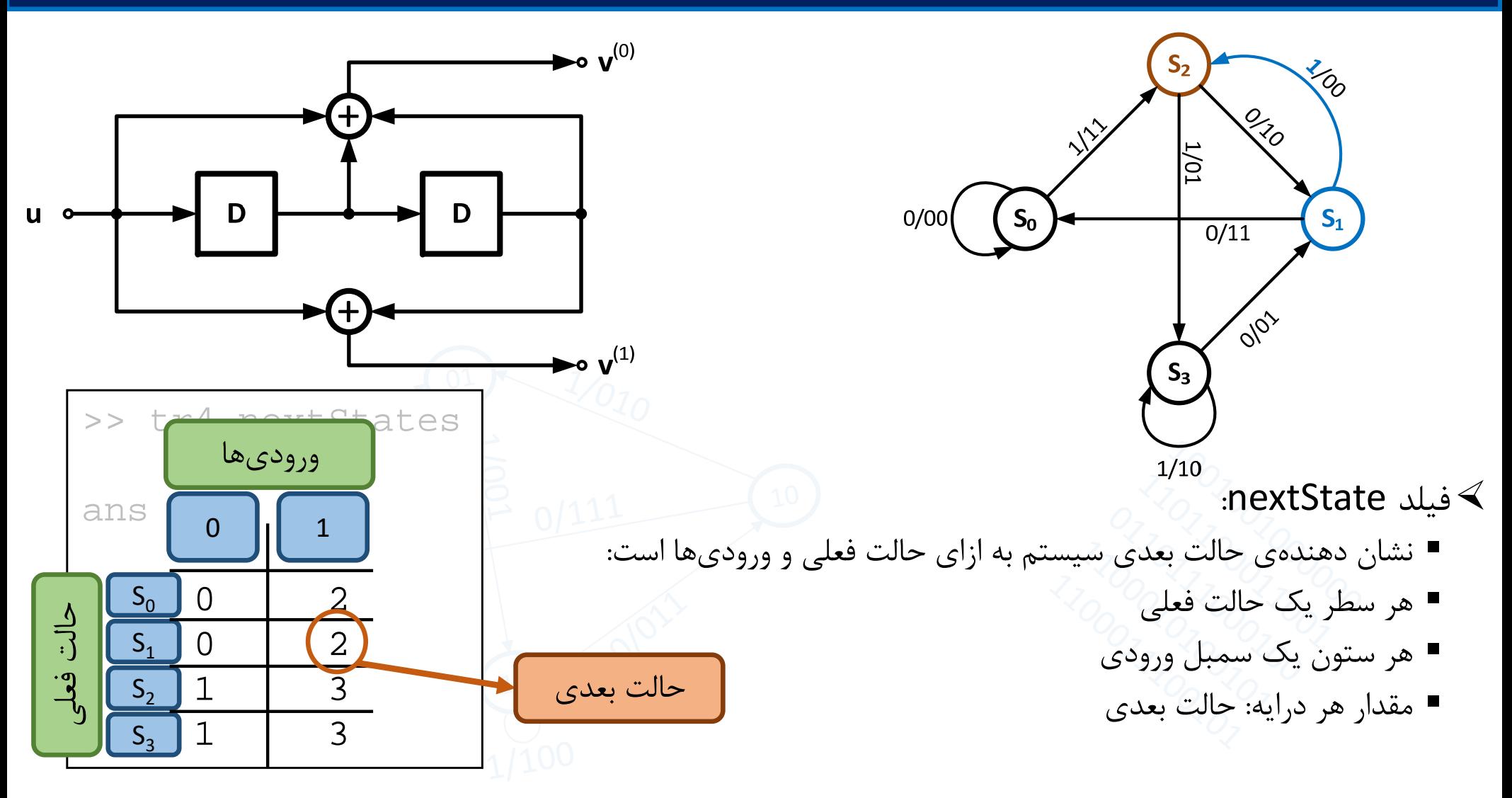

### Example 4

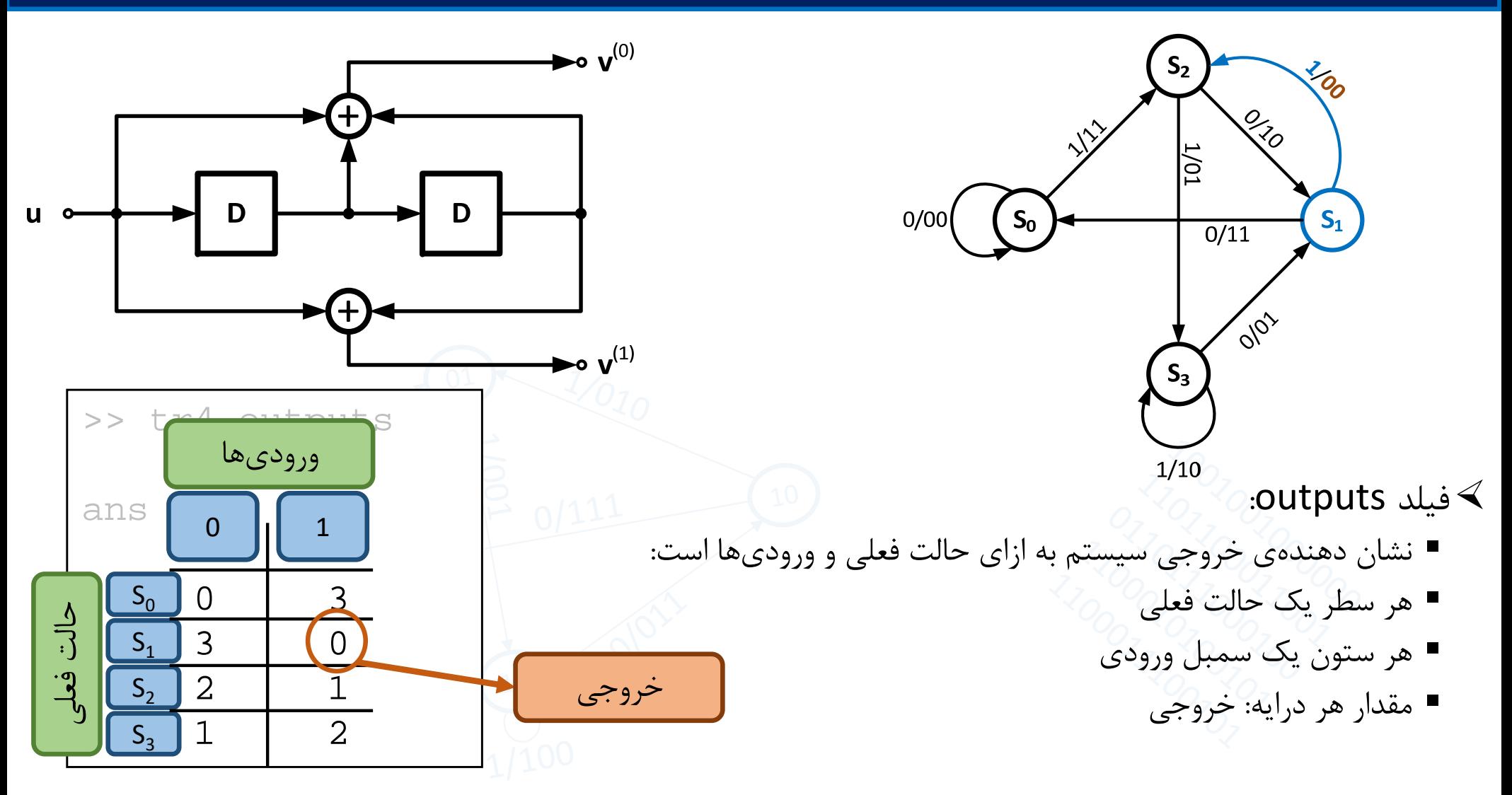

Feedforward

**Controller canonical form** 

#### A rate R=2/3 systematic convolutional encoder

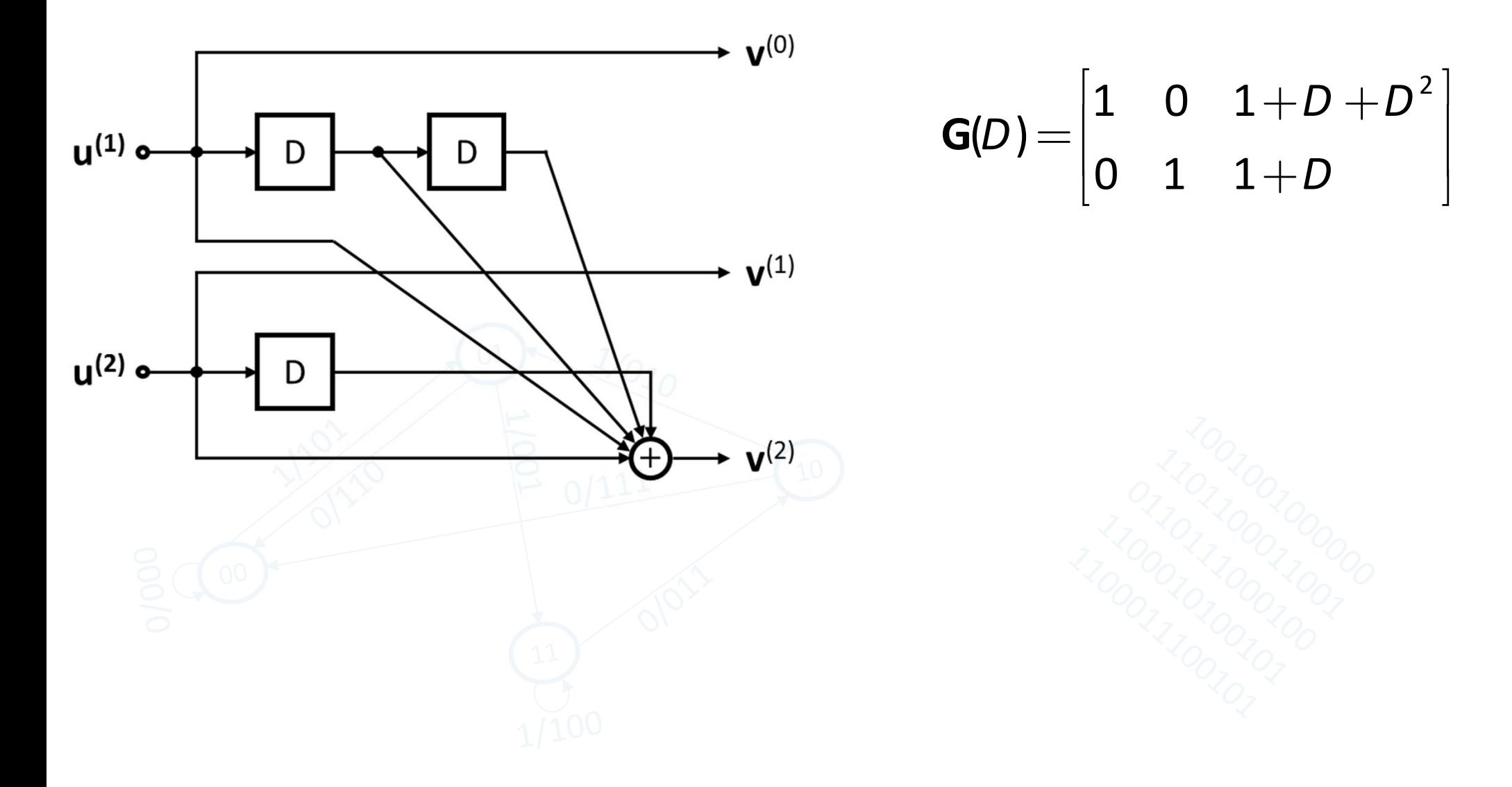

Feedforward Observer canonical form

### A rate R=2/3 systematic convolutional encoder

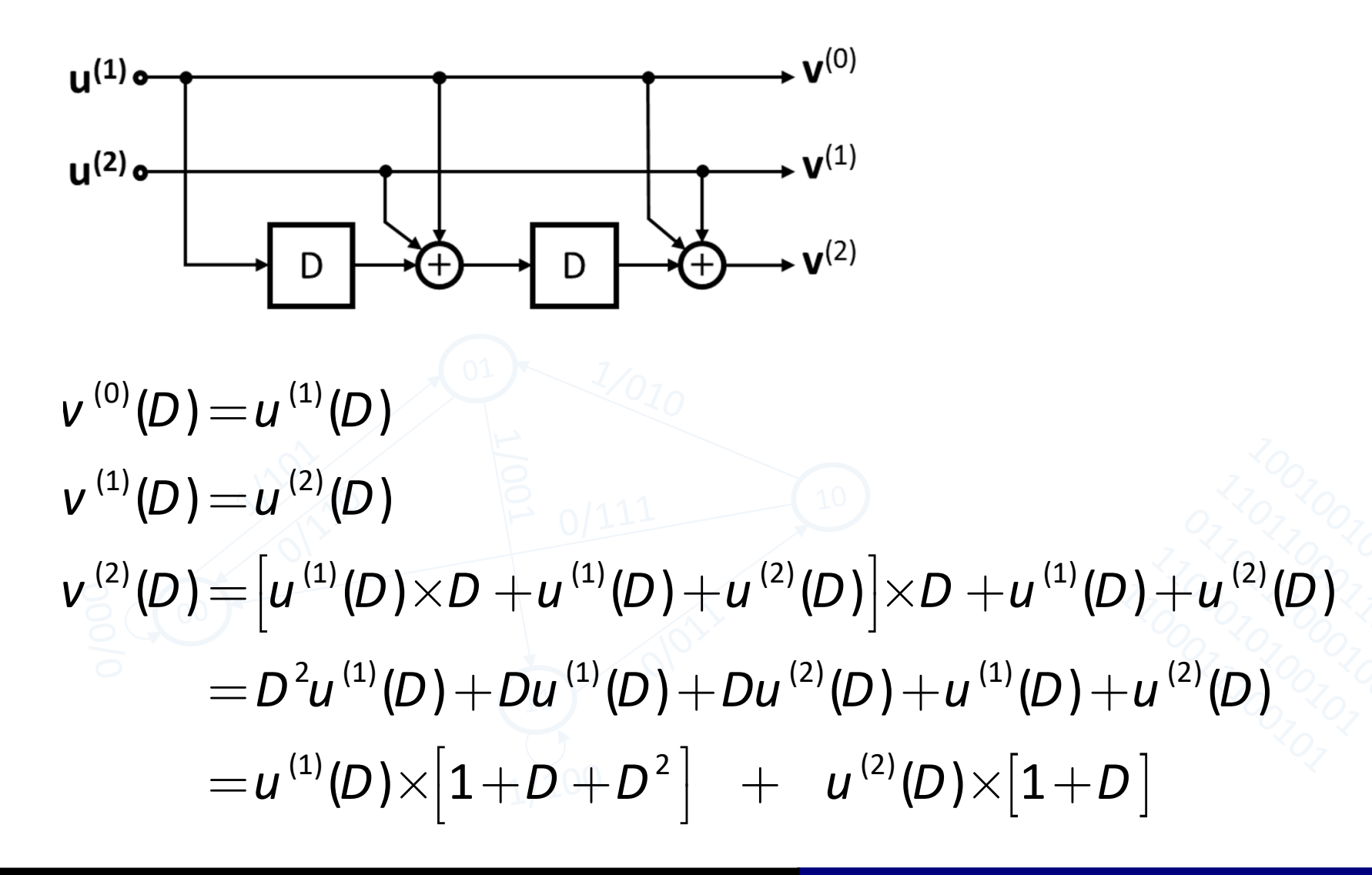

Feedforward Observer canonical form

### A rate R=2/3 systematic convolutional encoder

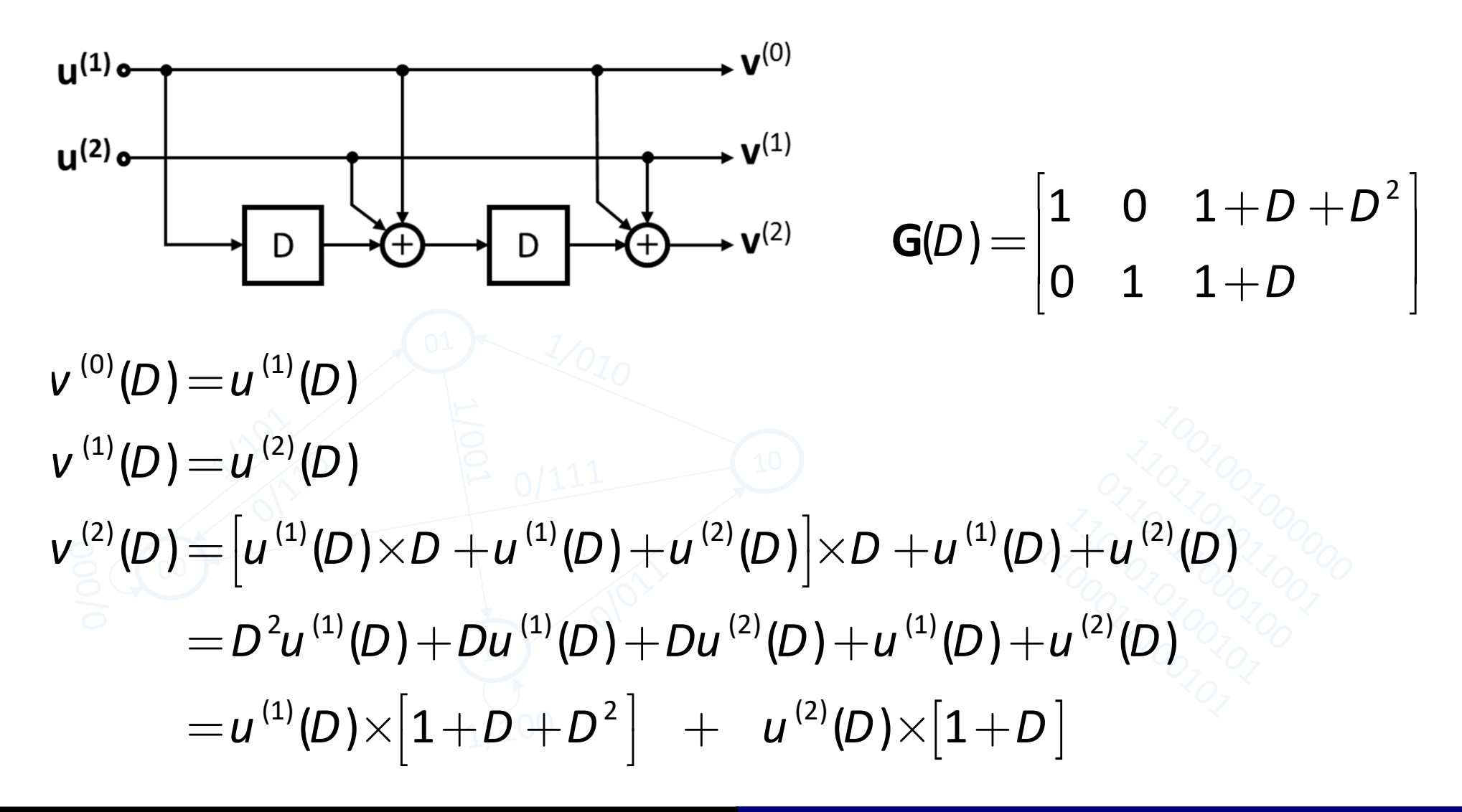

Feedforward

**Controller canonical form** 

A rate R=1/3 non-systematic convolutional encoder

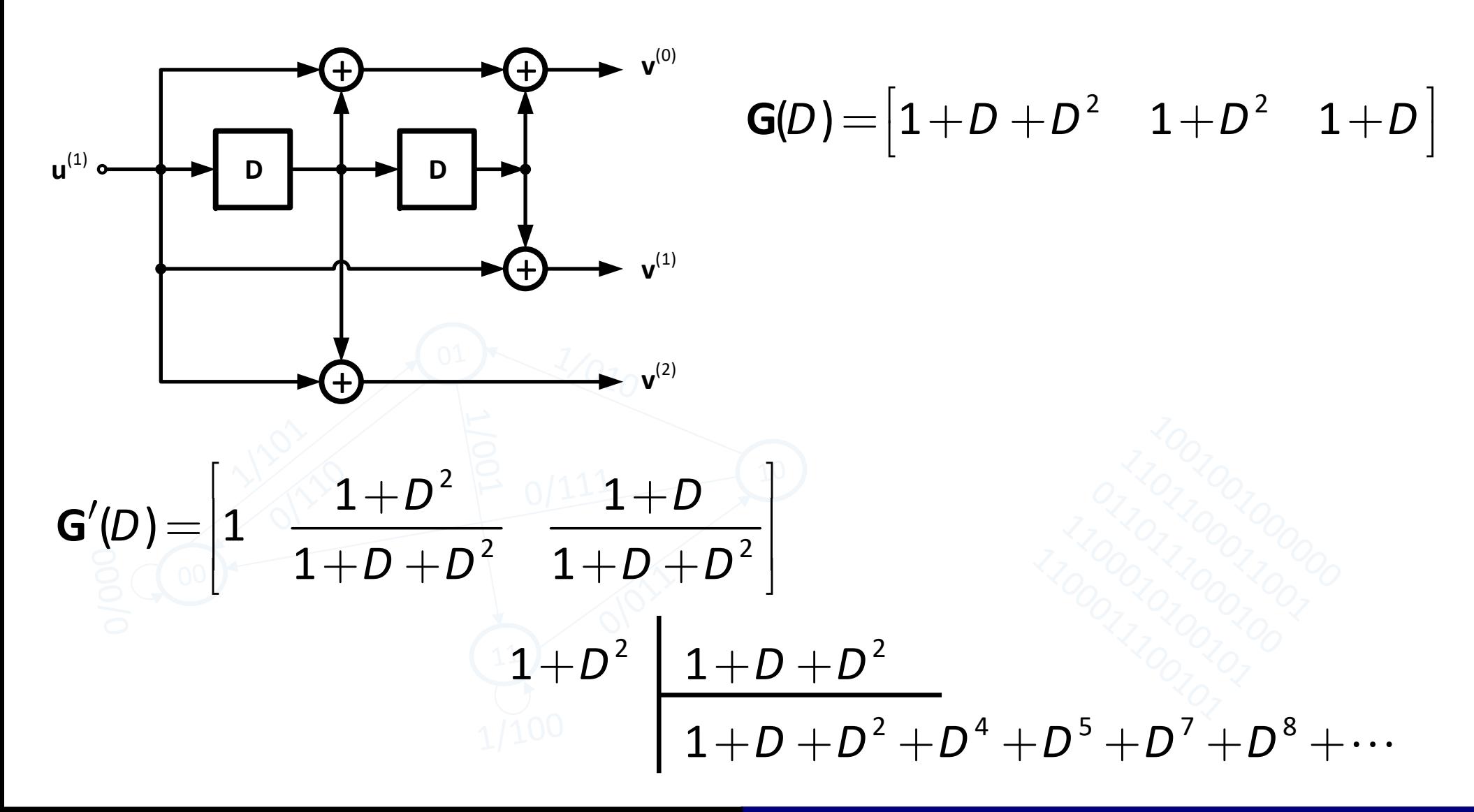

Feedback Observer canonical form

#### A rate R=1/3 systematic convolutional encoder

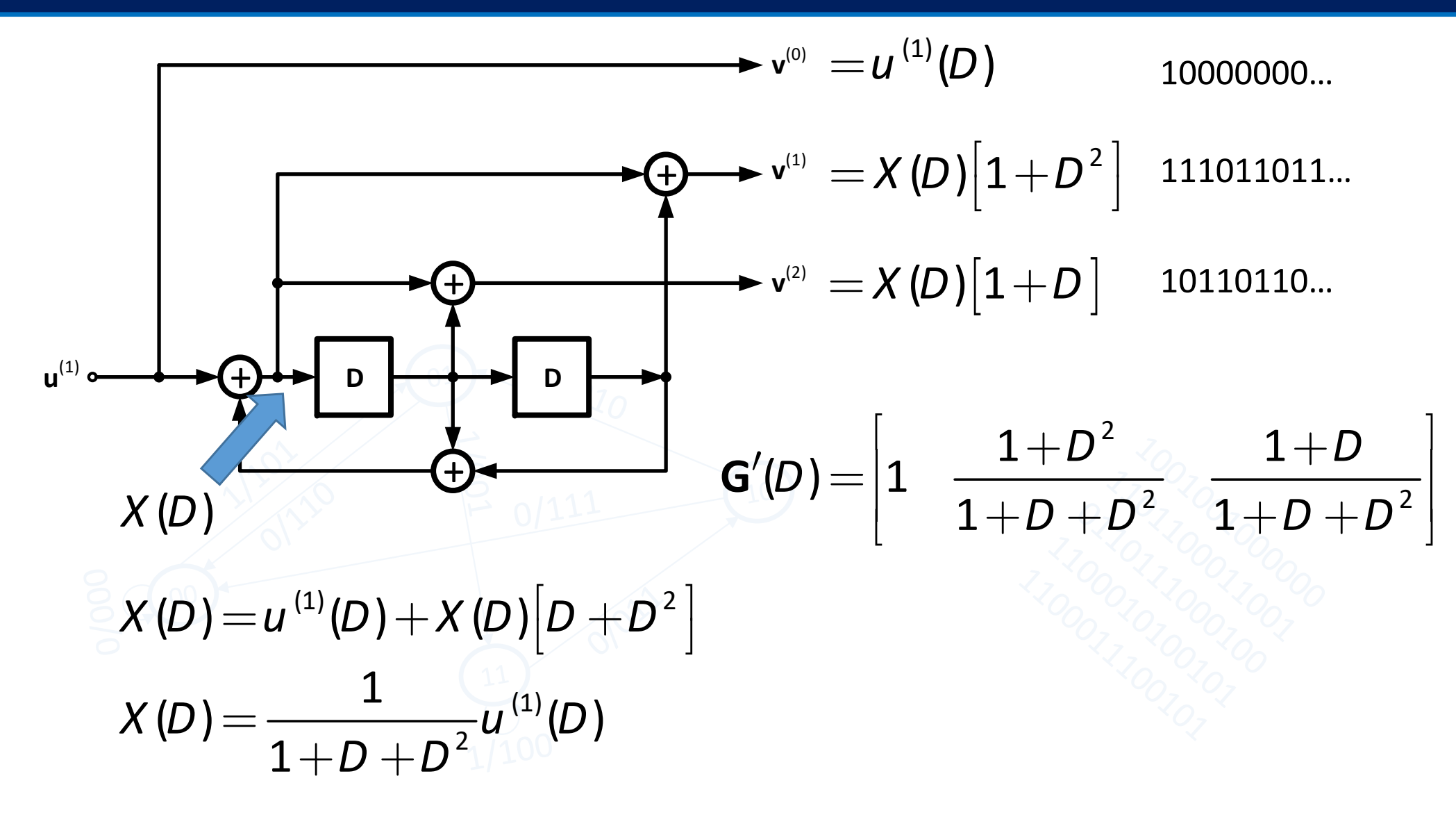

#### Representing convolutional encoders in Matlab using polynomials

#### :feedback هاي encoder براي

# **trellis = poly2trellis(ConstraintLength,CodeGenerator, Feedback)**

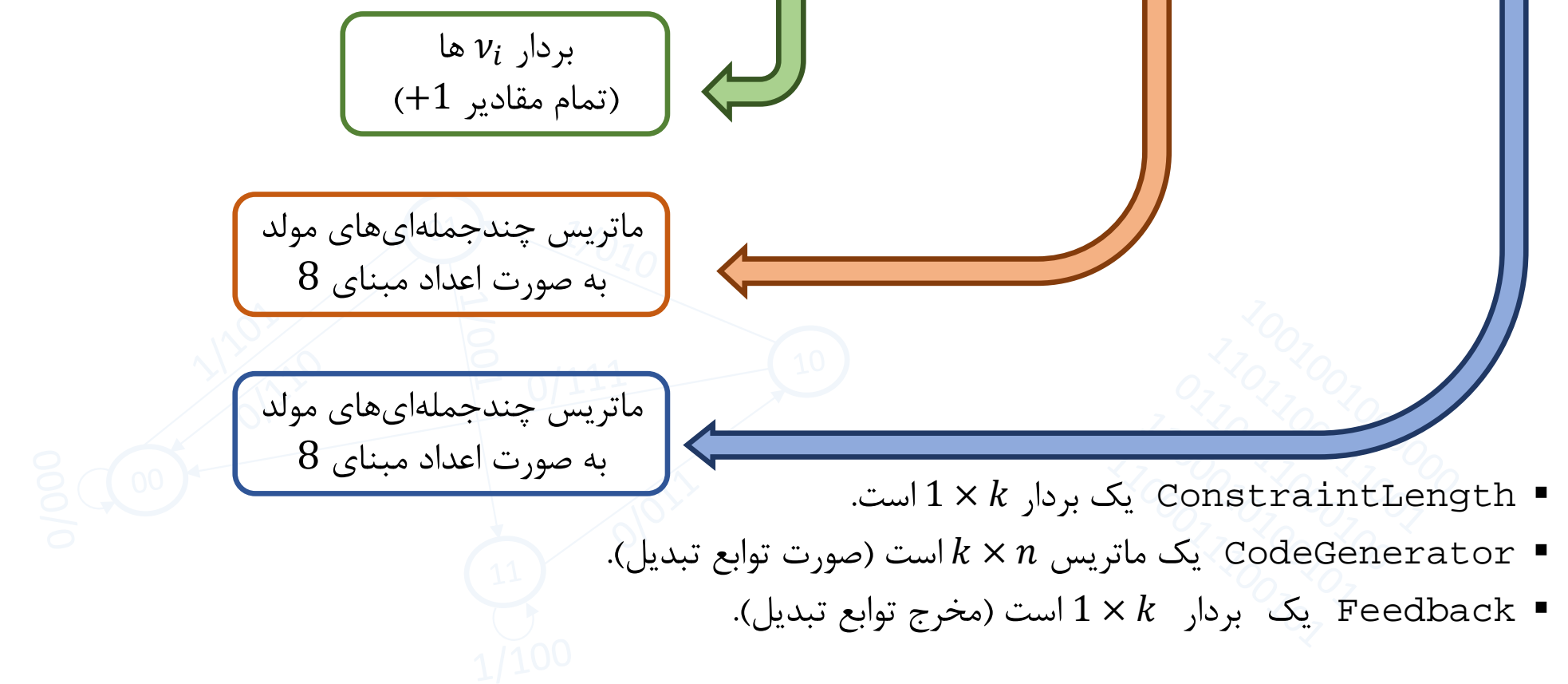

### **Example 3:**

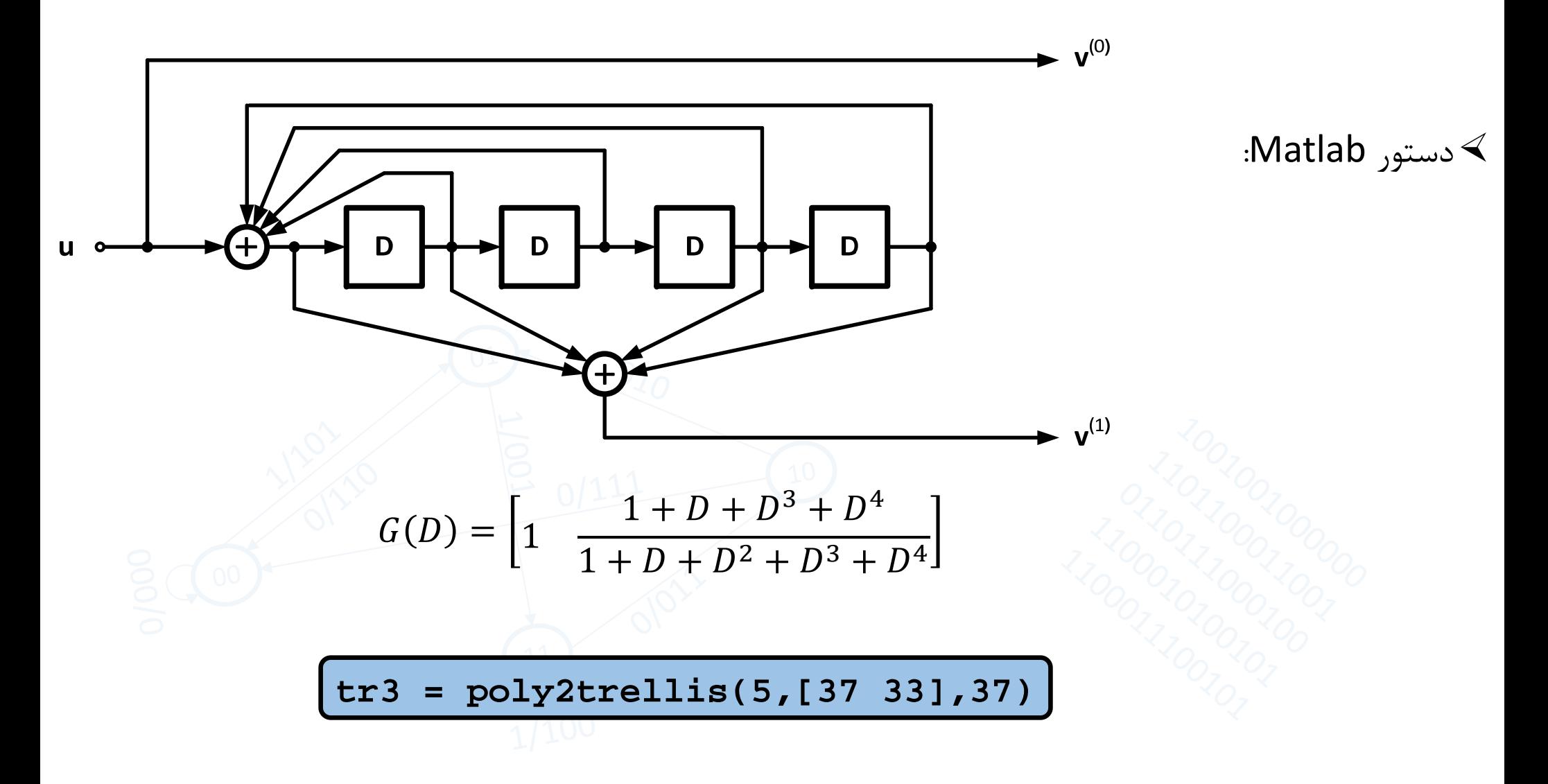

15

# A rate R=1/3 convolutional encoder

#### **Feed-forward Non-systematic encoder**

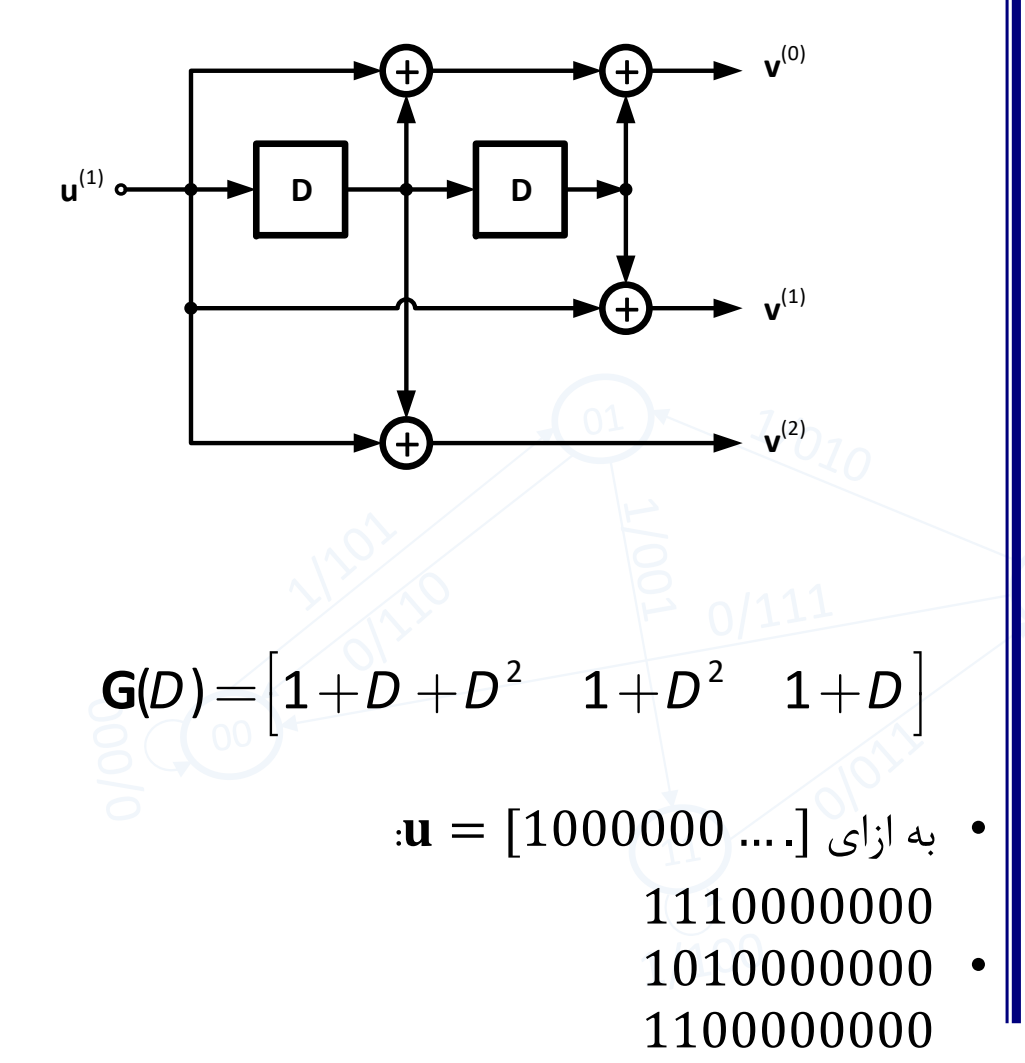

#### **Feedback systematic encoder**

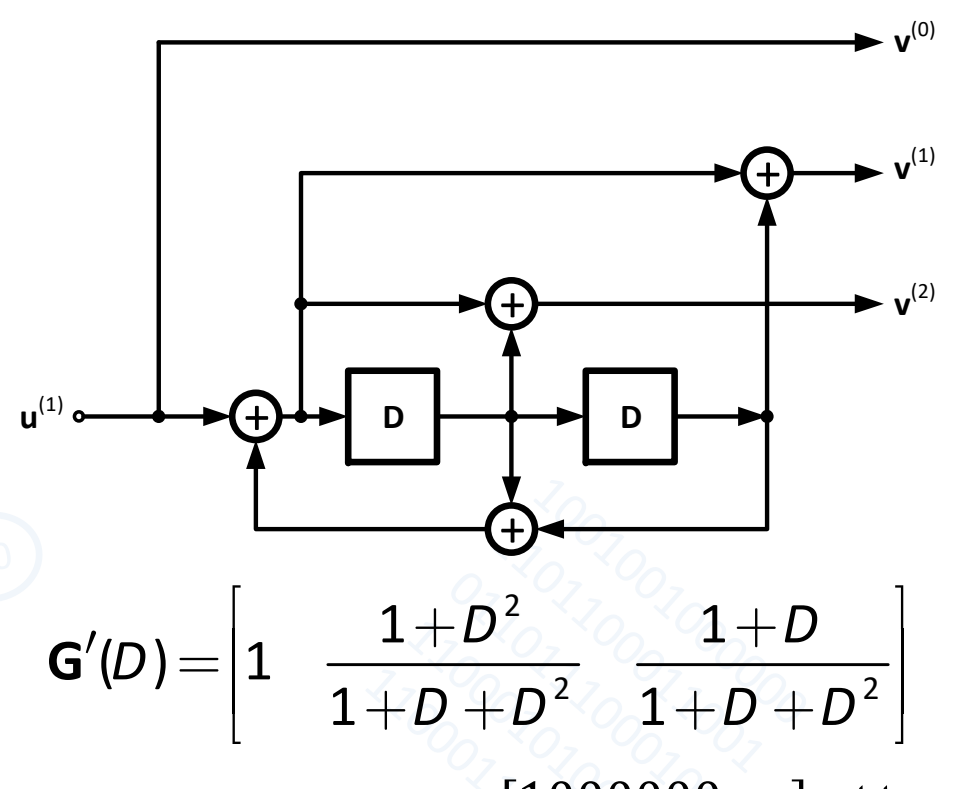

- $\mathbf{u} = [1000000 \dots]$  به ازای  $\mathbf{u}$ 1000000000
	- 1110110110 1011011011

# A rate R=1/3 convolutional encoder

#### **Feed-forward Non-systematic encoder**

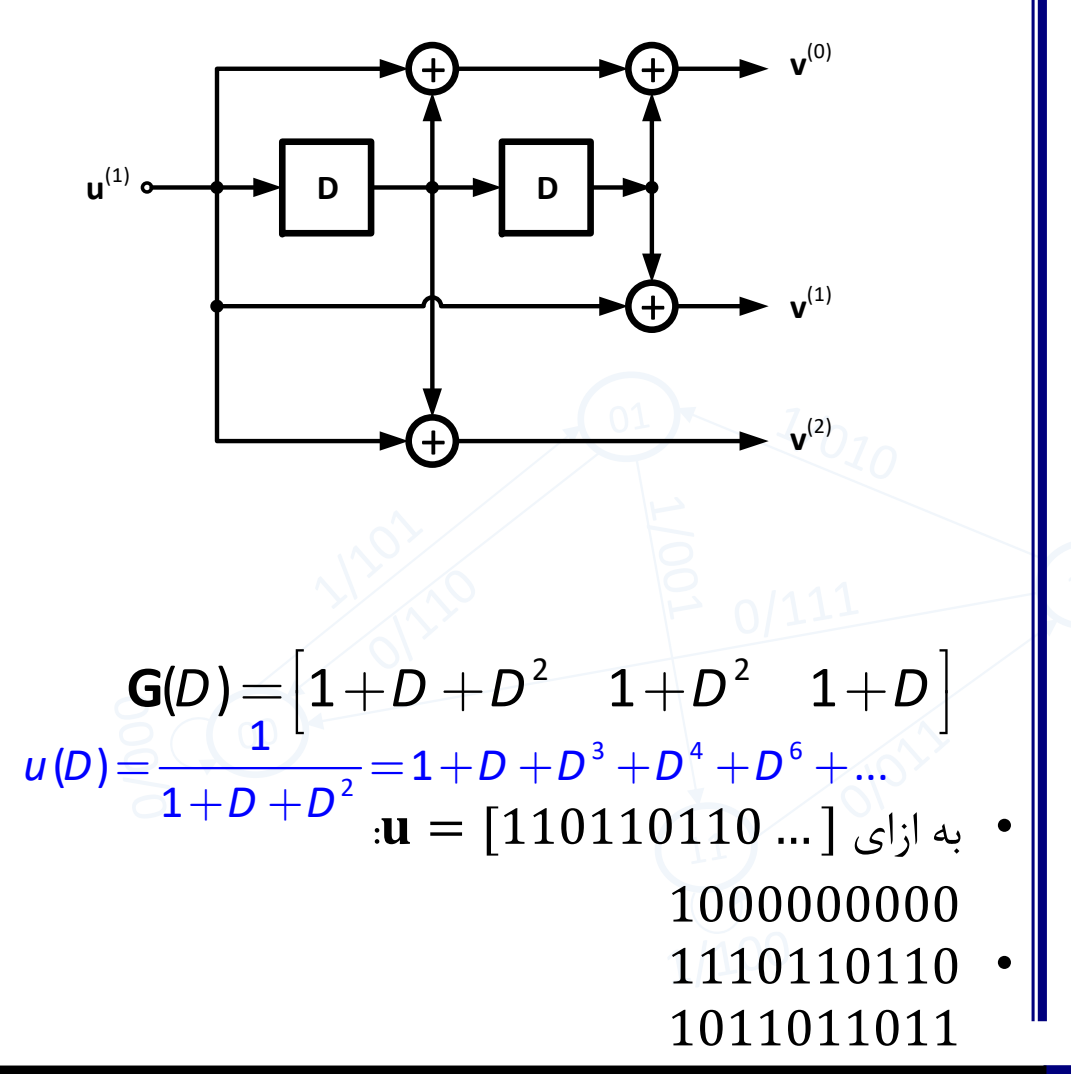

#### **Feedback systematic encoder**

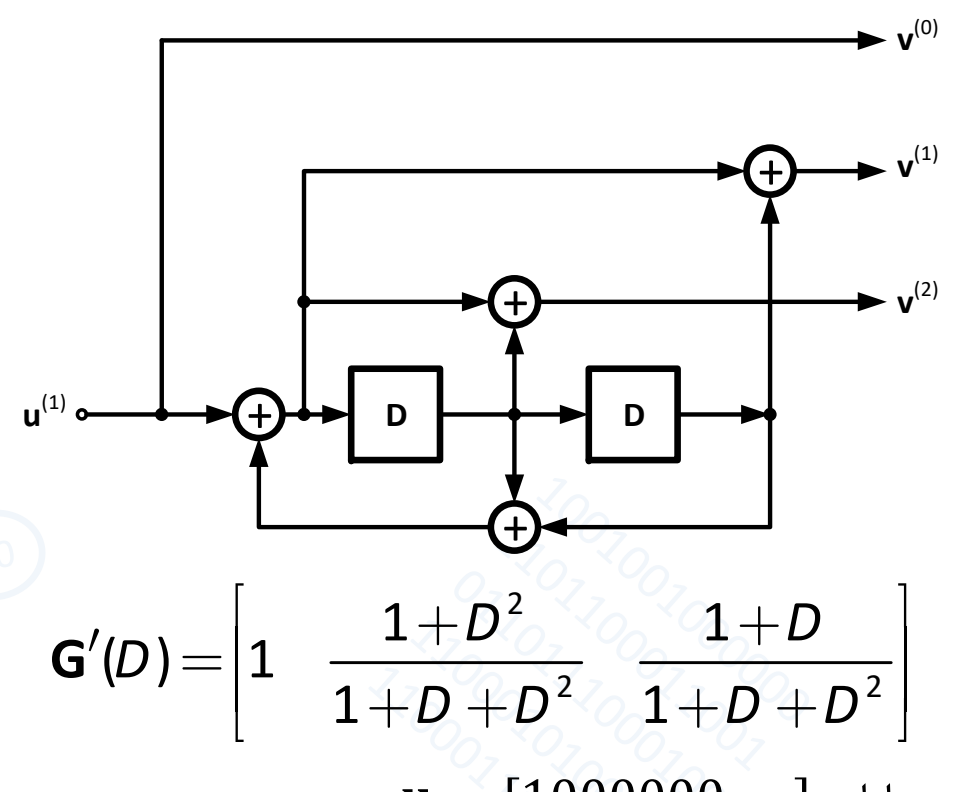

- $\mathbf{u} = [1000000 \dots]$  به ازای  $\mathbf{u}$ 1000000000
	- 1110110110 1011011011

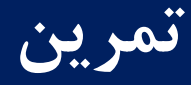

با استفاده از poly2trellis براي مدار شكل زير، ساختار trellis را به دست آوريد.  $\blacklozenge$ 

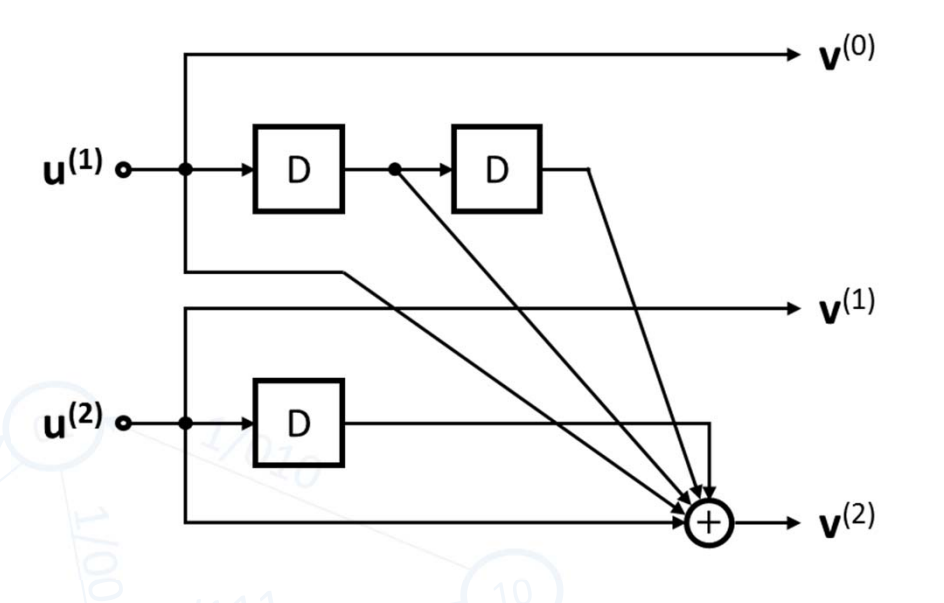

با استفاده از comm.ConvolutionalEncoder كلمهٔ كد متناظر با پيام  ${\bf u} = [100101] = {\bf u}$  را به دست آوريد. با استفاده از comm.ViterbiDecoder محتمل ترين پيام متناظر با كلمهٔ دريافتي زير را به دست آوريد:  $\mathbf{r} = [110\ 011\ 000\ 110\ 011\ 101\ 110\ 011\ 100\ 111]$ 

**تمرين**

ساختار trellis را براي encoder زيرمعرفي كنيد.

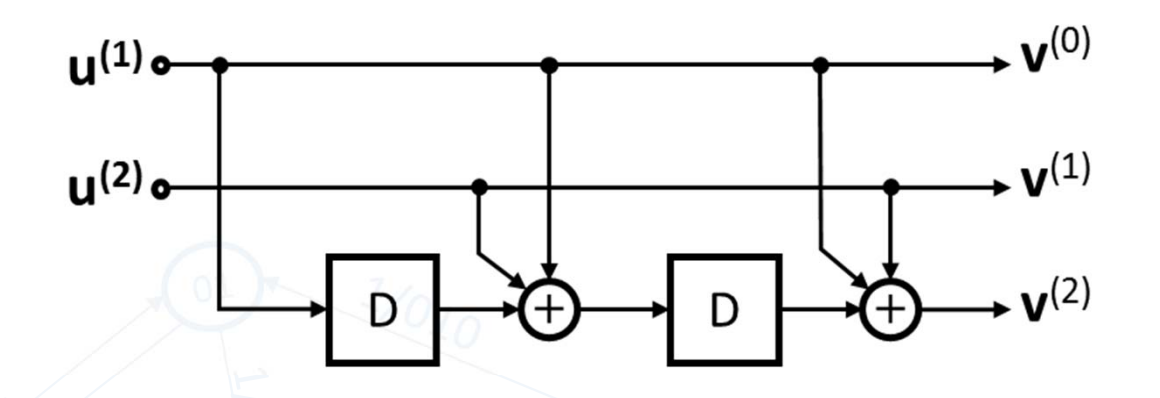

با استفاده از comm.ConvolutionalEncoder كلمهٔ كد متناظر با پيام  ${\bf u} = [100101] = {\bf u}$  را به دست آوريد. با استفاده از comm.ViterbiDecoder محتمل ترين پيام متناظر با كلمهٔ دريافتي زير را به دست آوريد:  $r = [110 011 000 110 011 101 110 011 100 111]$ 

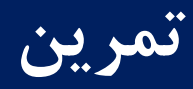

با استفاده از poly2trellis براي مدار شكل زير، ساختار trellis را به دست آوريد.  $\blacklozenge$ 

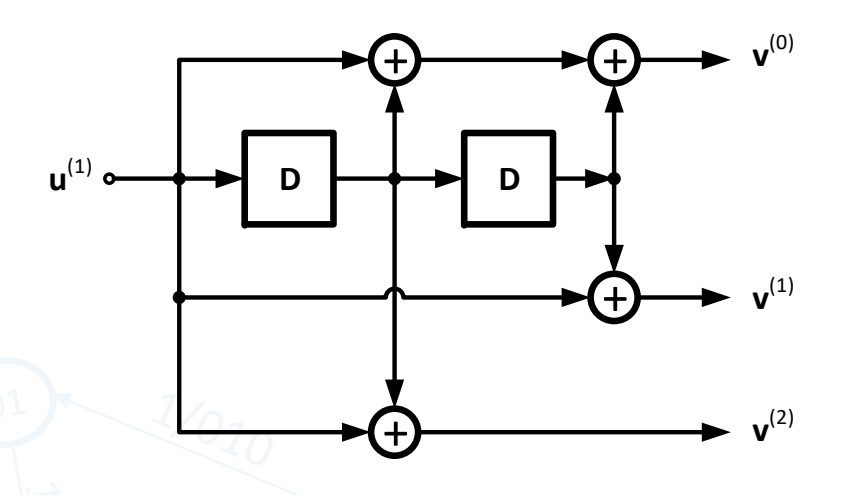

با استفاده از ConvolutionalEncoder.comm پاسخ ضربه را به دست آوريد.

- با استفاده از comm.ConvolutionalEncoder كلمهٔ كد متناظر با پيام زير را به دست آوريد:  $\blacklozenge$ ൌ 110 110 110 110 110 110 110 110 110 110 110 110
- با استفاده از comm.ViterbiDecoder محتمل ترين پيام متناظر با كلمهٔ دريافتي زير را به دست آوريد:  $\mathbf{r} = [110\ 011\ 000\ 110\ 011\ 101\ 110\ 011\ 100\ 111]$

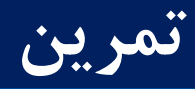

با استفاده از poly2trellis براي مدار شكل زير، ساختار trellis را به دست آوريد.

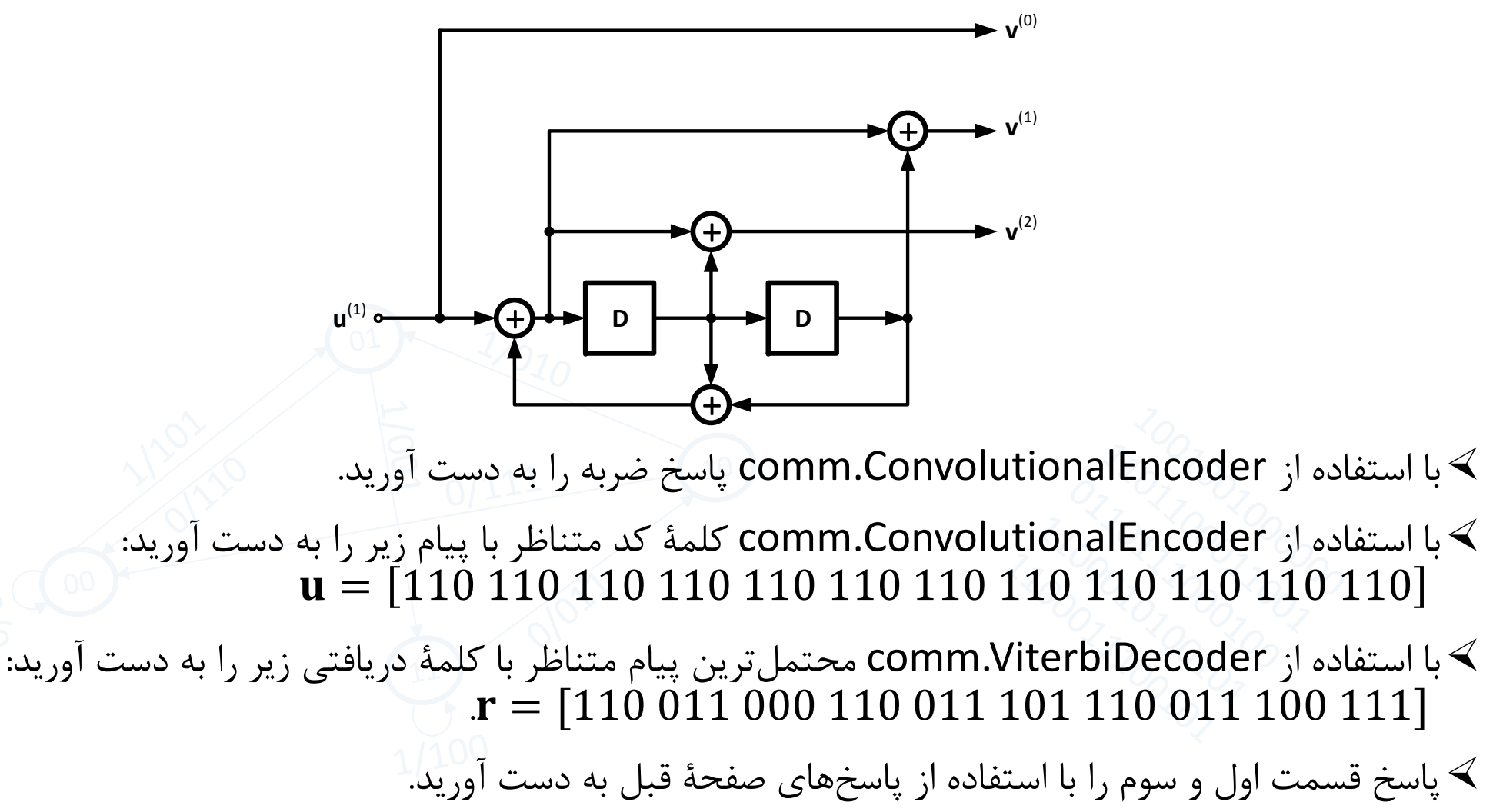

Feedback

Controller canonical form

# **الگوريتم** Viterbi **براي كدهاي داراي** feedback

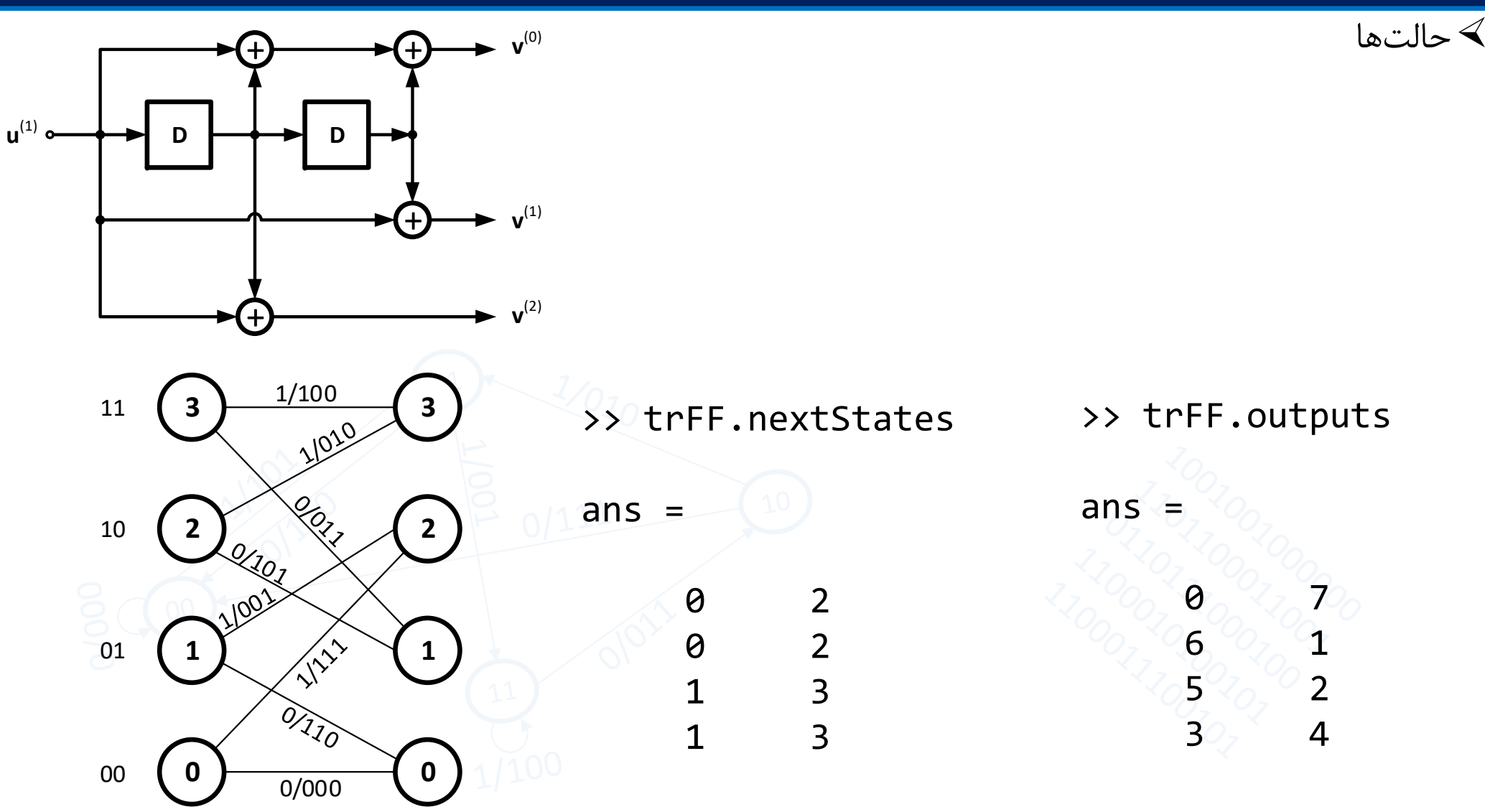

Feedback

Controller canonical form

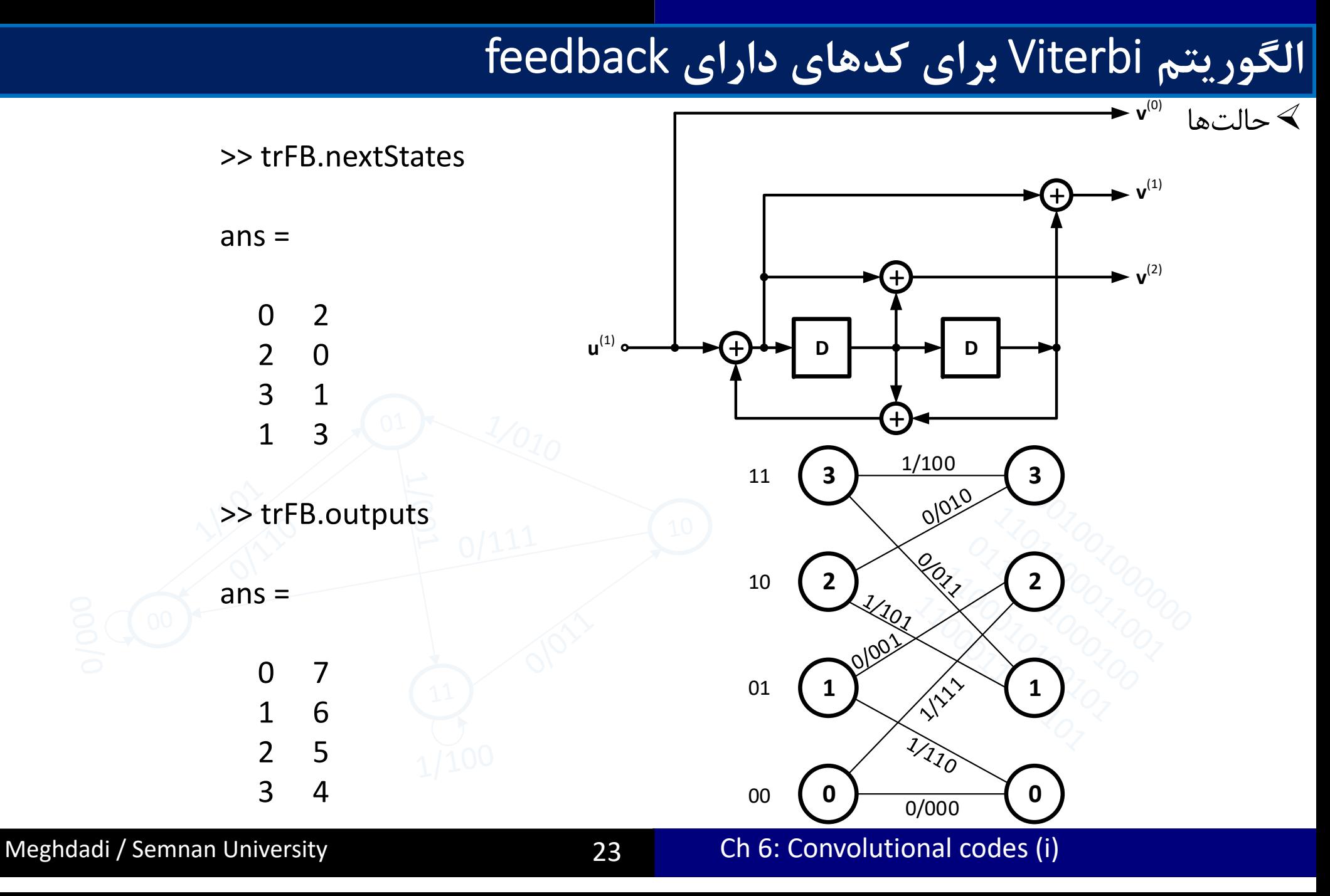

Feedback

Controller canonical form

### **الگوريتم** Viterbi **براي كدهاي داراي** feedback

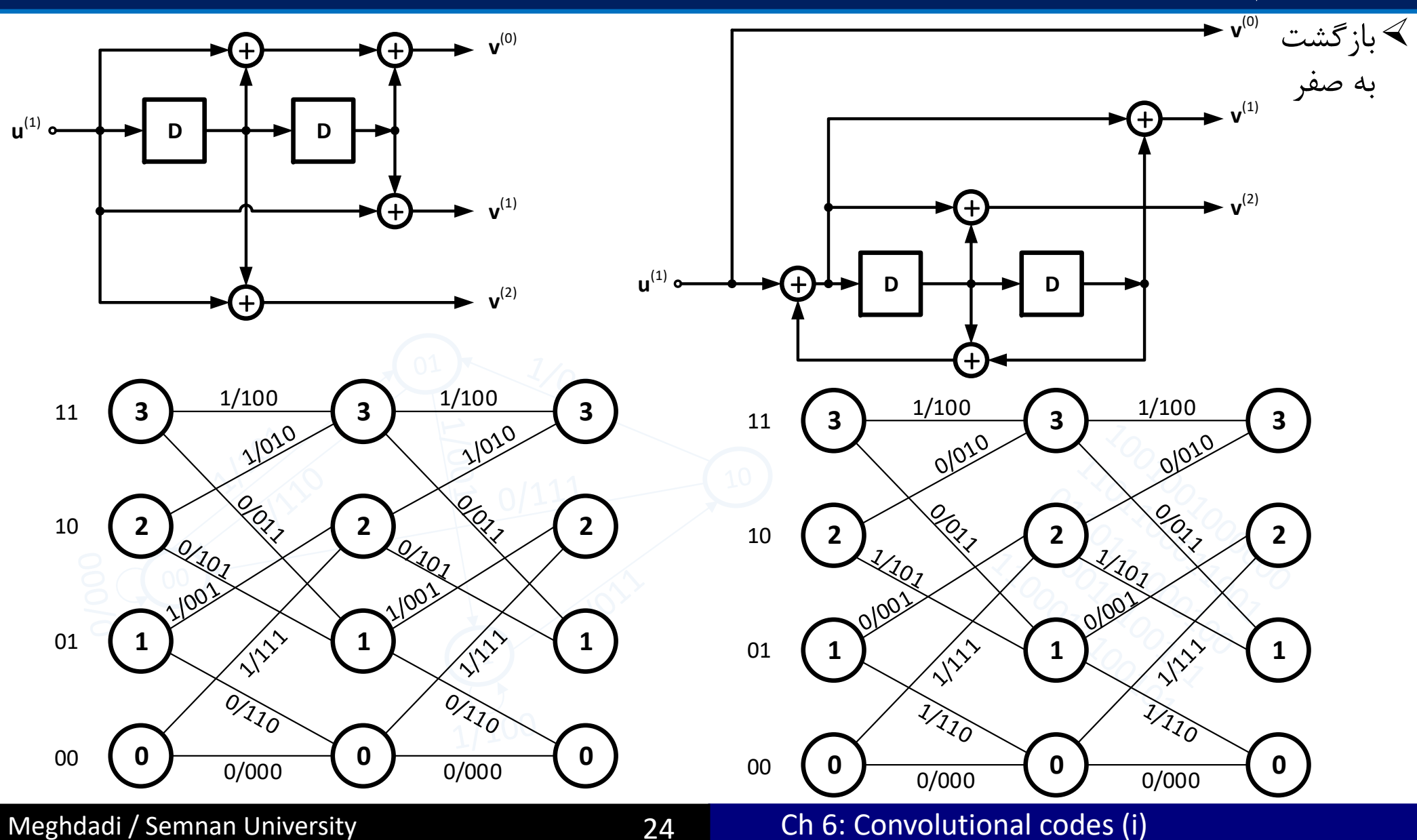

#### Feed‐forward inverse and Catastrophic encoders

#### Feed-forward inverse  $\triangleleft$

![](_page_24_Figure_2.jpeg)

### Feed-forward inverse and Catastrophic encoders

#### € یک کد catastrophic

$$
G(D) = \begin{bmatrix} 1+D & 1+D^2 \end{bmatrix}
$$

 $\textbf{u} = [11111111...]$  خروجى به ازاى

![](_page_25_Figure_4.jpeg)

# Viterbi**مشكلات پيادهسازي عملي الگوريتم**

Survivor

Survivor Survivor

Survivor  $\frac{v}{j + \tau + 1}$  decoder حافظة

![](_page_26_Figure_2.jpeg)

Trace-back **=** 

![](_page_26_Figure_4.jpeg)

- Frame
	- Bit
- Quantization  $\triangleleft$ 
	- Hard
		- Soft
			- نرخ
	- Tailbitting  $\blacksquare$

![](_page_26_Figure_12.jpeg)

Time

Common stem